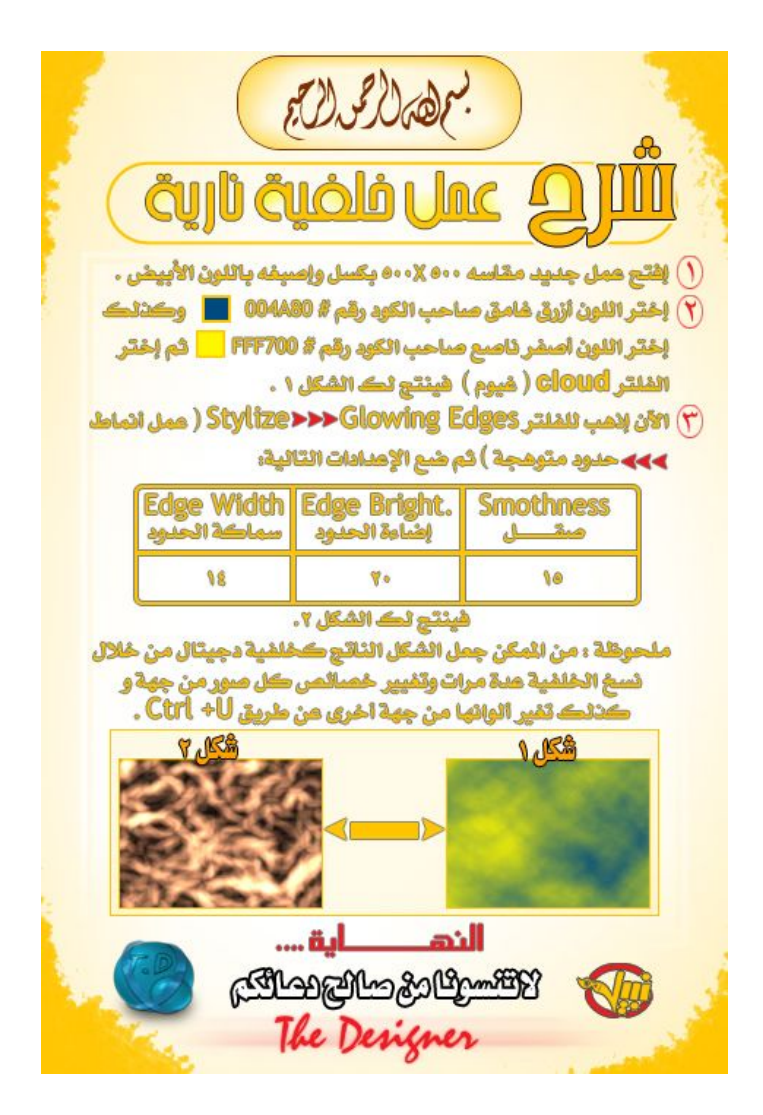

درس عمل بنر متحرك (هنا تطبيق على برنامجimage ready الذي يأتي مع الفو تو شو ب: